Link do produktu:<https://www.dartlex.pl/pilot-samokopiujacy-uniwersalny-do-bramy-alarmu-p-642.html>

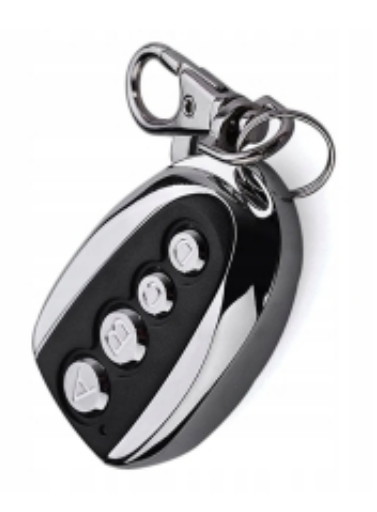

# PILOT SAMOKOPIUJĄCY UNIWERSALNY DO BRAMY ALARMU

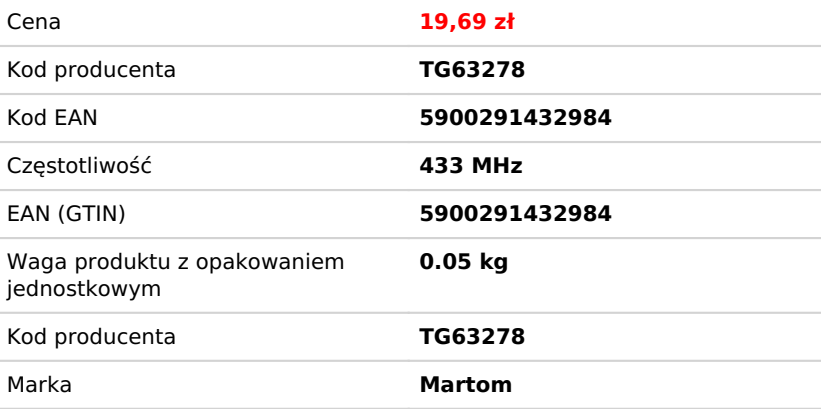

Opis produktu

## UNIWERSALNY PILOT SAMOKOPIUJĄCY 4 KANAŁY samouczący z kodem stałym 433.92 MHz.

### Cechy produktu:

- **Produkt fabrycznie nowy, wysokiej jakości.**
- **Pilot ten jest idealnym rozwiązaniem dla osób które mają jeden działający pilot i chcą dorobić sobie drugi zapasowy.**
- **Posiada elegancką wytrzymałą obudowę z chromowanymi wstawkami**
- **Pilot kopiuje sygnał pilotów (do bram, sterowników, alarmów, samochodów, włączników świateł, sterowników rolet, ogrzewania i klimatyzacji) z kodem stałym na 433,92 MHz.**
- **Funkcje: kopiowanie kodów, kasowanie kodów i przywracanie kodów.**
- **4 wbudowane przyciski do wykorzystania.**
- **Bardzo szybko i łatwo się programuje (patrz: instrukcja obsługi).**
- **Posiada specjalny uchwyt do zawieszenia kluczy.**

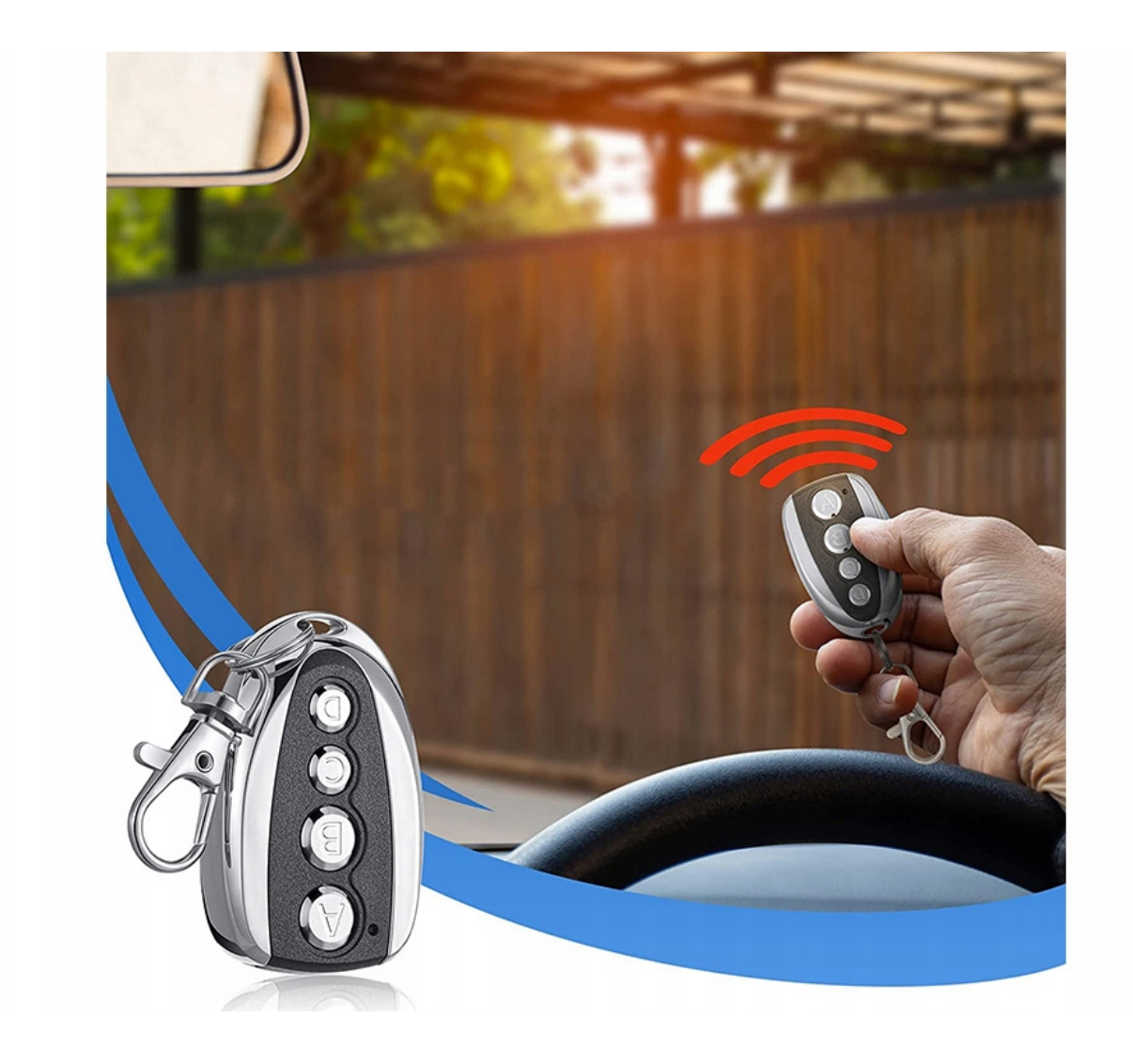

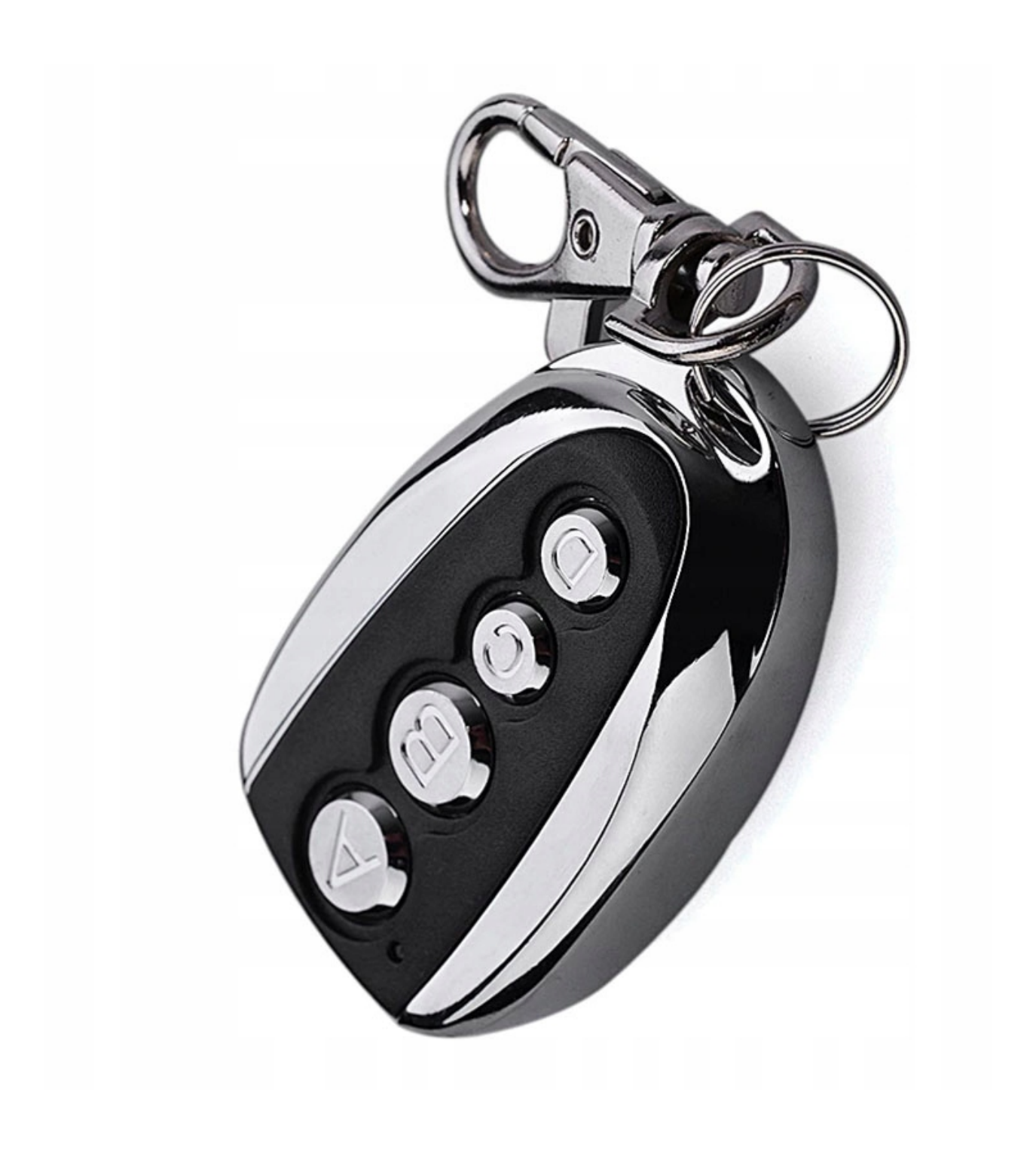

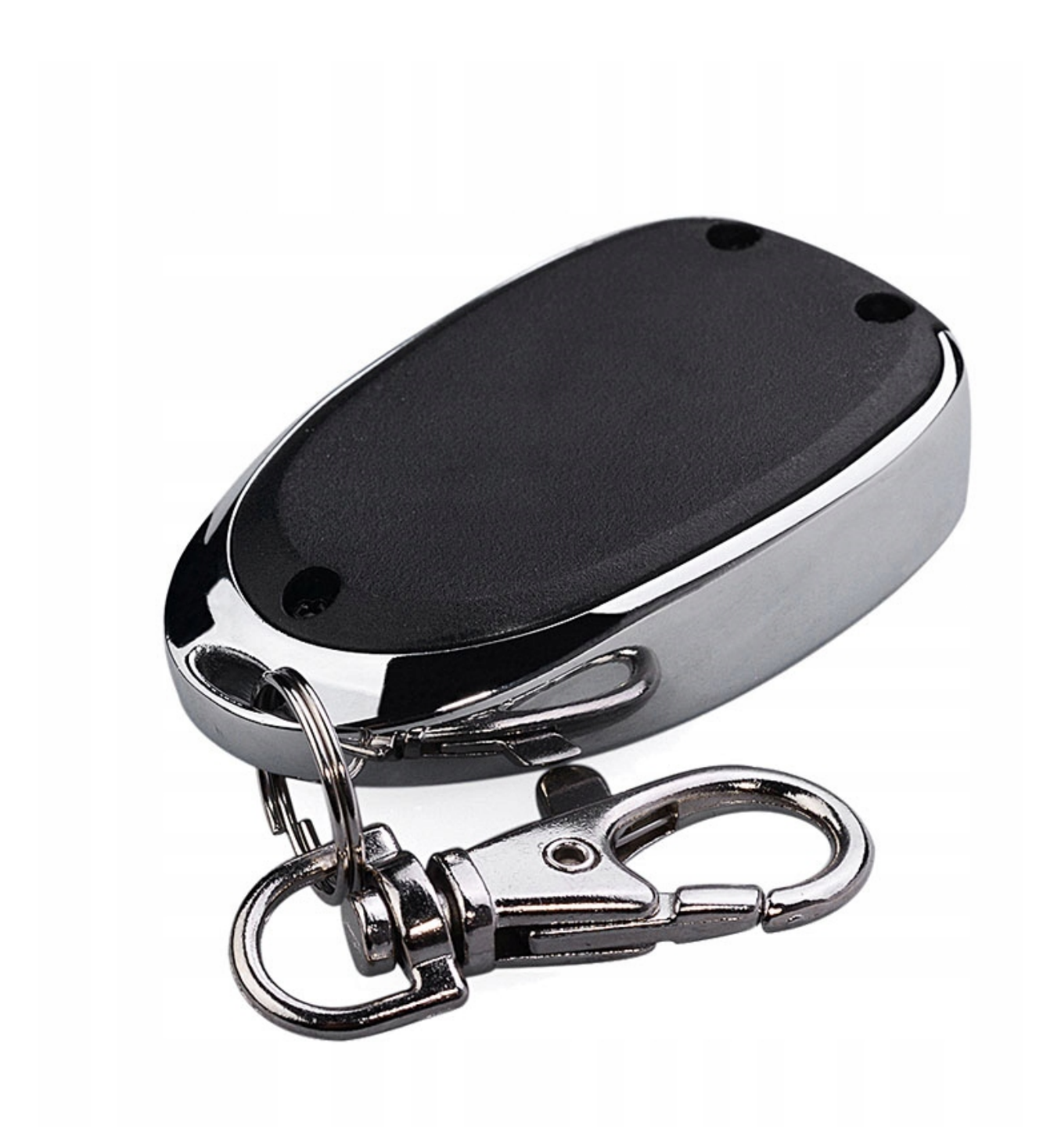

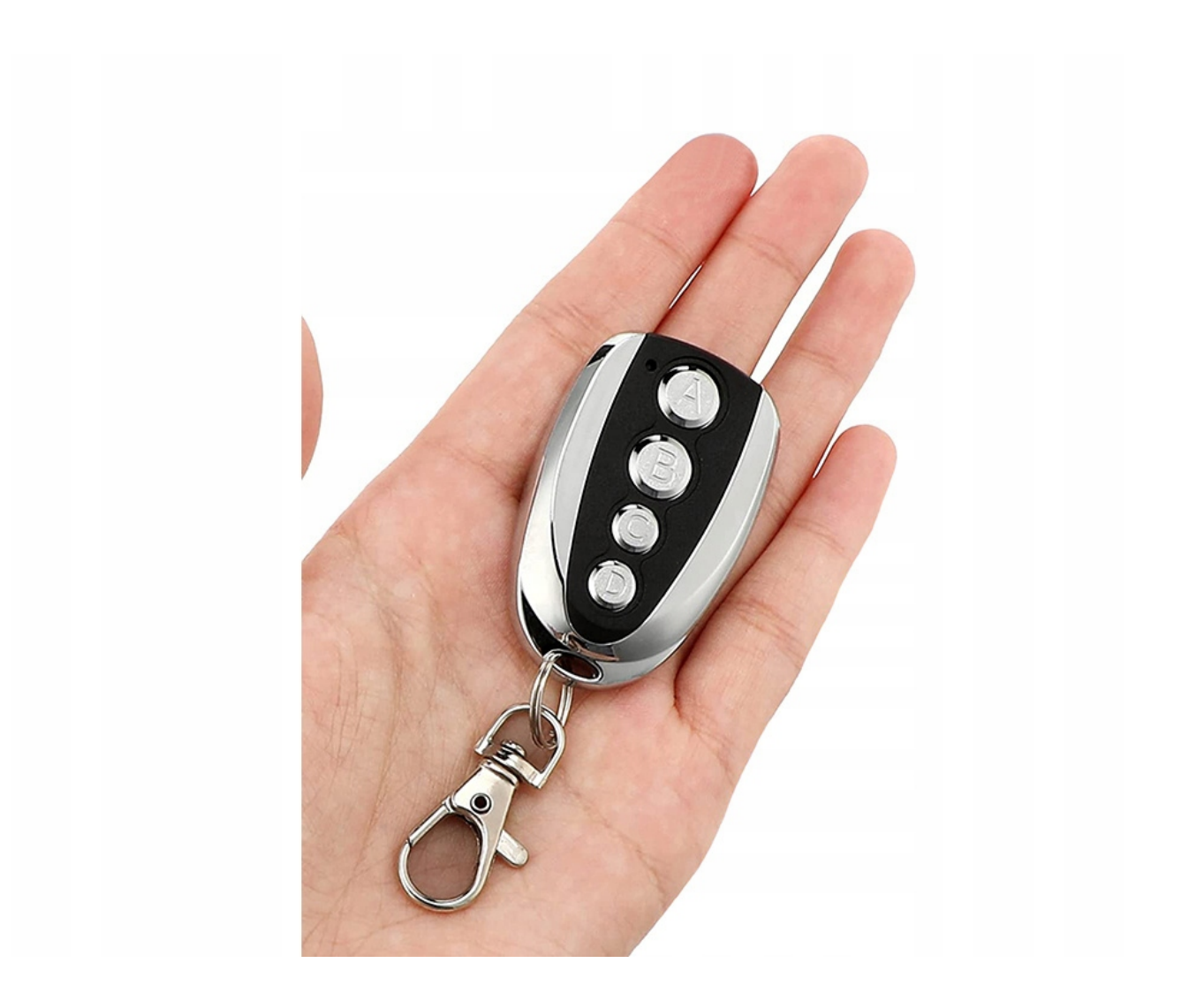

## Instrukcja instalacji pilota:

**1. Pierwsze użycie** - Przed pierwszym użyciem i przystąpieniem do kopiowania sygnałów, należy zresetować pamięć pilota (usunąć fabryczne zapisane sygnały).

**2. Usuwanie pamięci** (dwie różne metody stosowania zależnie od fabrycznej serii) - Zastosować **Metodę 1**. Jeśli nie usuwa to zastosować **Metodę 2**.

**Metoda 1** - Naciśnij i przytrzymaj jednocześnie przycisk A i B lub symbol otwartej i zamkniętej kłódki (zależne od modelu pilota) przez 3 - 8 sekund, do momentu zasygnalizowania migającą diodą.

**Metoda 2** - Naciśnij i przytrzymaj jednocześnie przycisk (A) i (B). Trzymając przyciski A i B po 1 sekundzie czerwona dioda mignie 2 razy, a zaraz po tym, należy zwolnić przycisk B, a następnie nacisnąć go 3 razy mając ciągle naciśnięty i przytrzymany przycisk A. Dioda zacznie migać. Usuniętą pamięć można rozpoznać nie świecącą się diodą naciskając dowolny przycisk lub jednym mignięciem diody. Ciągłe miganie diody przy wciśniętym przycisku oznacza zapisany sygnał. Zdarza się, że pilot fabrycznie posiada już usuniętą pamięć. W tym przypadku należy od razu przejść do procedury kopiowania.

#### **3. Kopiowanie sygnału**:

a) Naciśnij i przytrzymaj przycisk na kopiowanym pilocie, aby wysyłać ciągle sygnał do skopiowania.

b) Naciśnij i przytrzymaj przycisk na pilocie który będzie kopiował sygnał, aby rozpoczął odbieranie sygnału. Dioda mignie jeden raz.

c) Trzymając ciągle wciśnięte przyciski na obu pilotach, należy zbliżyć piloty jak najbliżej siebie i odczekać chwilę

(maksymalnie 5 sekund). Poprawne skopiowanie sygnału jest sygnalizowane szybkim miganiem, lub stałym świeceniem diody. - Proces ten należy powtórzyć dla pozostałych przycisków.

Każdy przycisk może zapamiętać jeden sygnał. - Jeżeli pilot nie zasygnalizował skopiowania sygnału, proszę powtórzyć czynność kilkakrotnie próbując zbliżać piloty z różnych stron. - Kopiowaniu pomaga zetknięcie metalowych elementów obu pilotów. - Słaba bateria w kopiowanym pilocie może uniemożliwić lub utrudnić kopiowanie sygnału.

#### **Specyfikacja:**

- Napięcie: DC12V
- Prąd pracy: 10mA
- Bateria A27/12V (w komplecie)
- Częstotliwość: 433.92 MHz
- **Funkcja kopiowania kodu**
- **Funkcja kasowania kodu**
- Funkcja odzyskiwania kodu
- 4 kanały do zaprogramowania
- **Wytrzymała, metalowa obudowa**
- Dioda sygnalizacyjna (niebieska)
- Wymiary: **12,5mm x 53mm x 32,6mm**
- Kolor: jak na zdjęciu
- DOŁĄCZONA INSTRUKCJA OBSŁUGI

**Uwaga: Przed zakupem sprawdź w instrukcji posiadanego urządzenia, upewnij się czy pilot który chcesz skopiować posiada kod stały czy zmienny! Nasz pilot współpracuje jedynie ze stałym kodem w częstotliwości 433,92 MHz!**

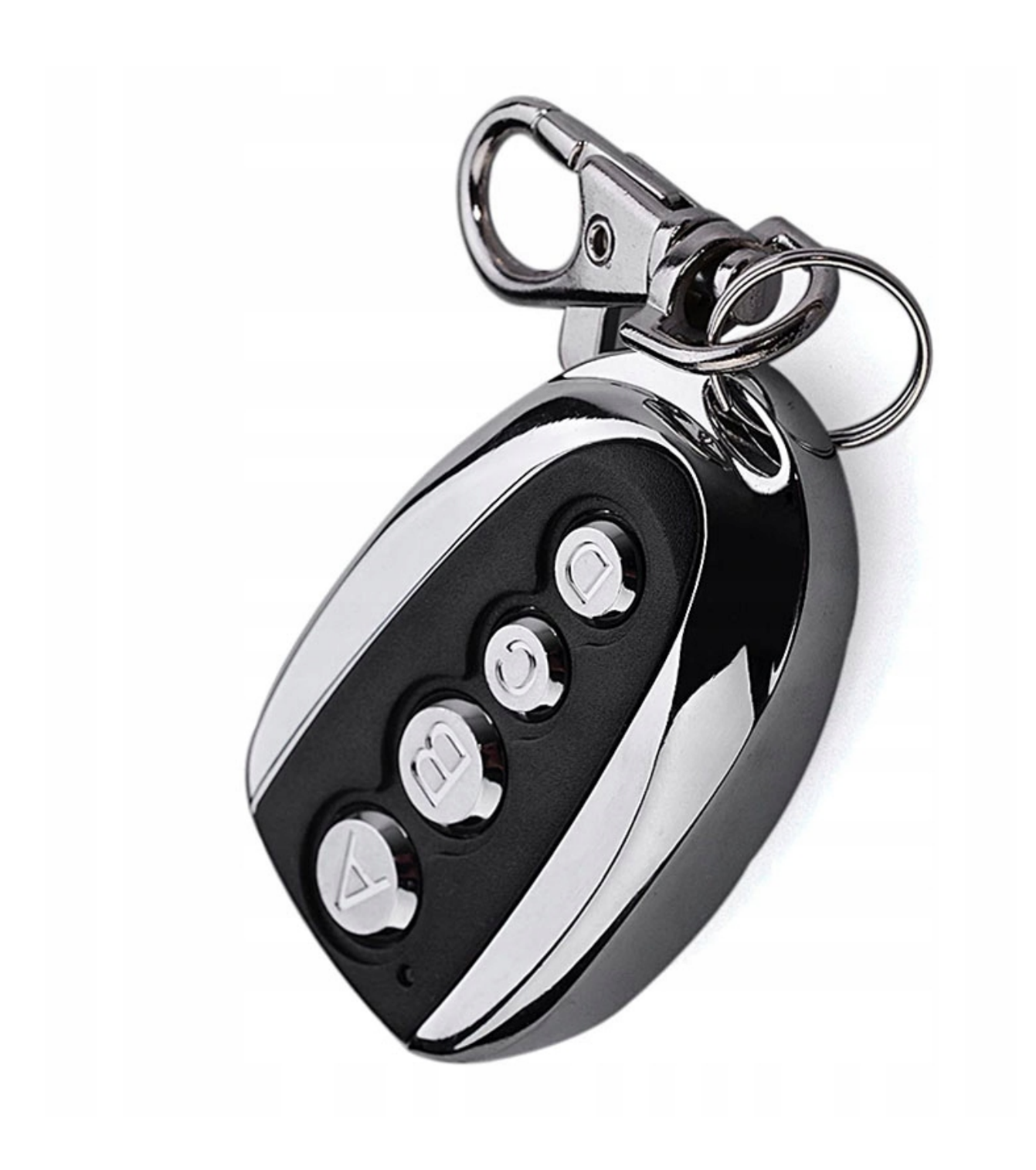

Zapraszamy na pozostałe nasze aukcje